# **POLAR WALKTHROUGH**

### **Identifying RACGP active patients aged under 25 years,**

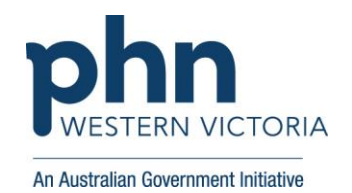

## **who have diabetes and are eligible for a careplan**

This activity guides practices to identify RACGP active patients (have attended the clinic at least three times in the last 2 years), who have at least one chronic condition, and are eligible for a medication review.

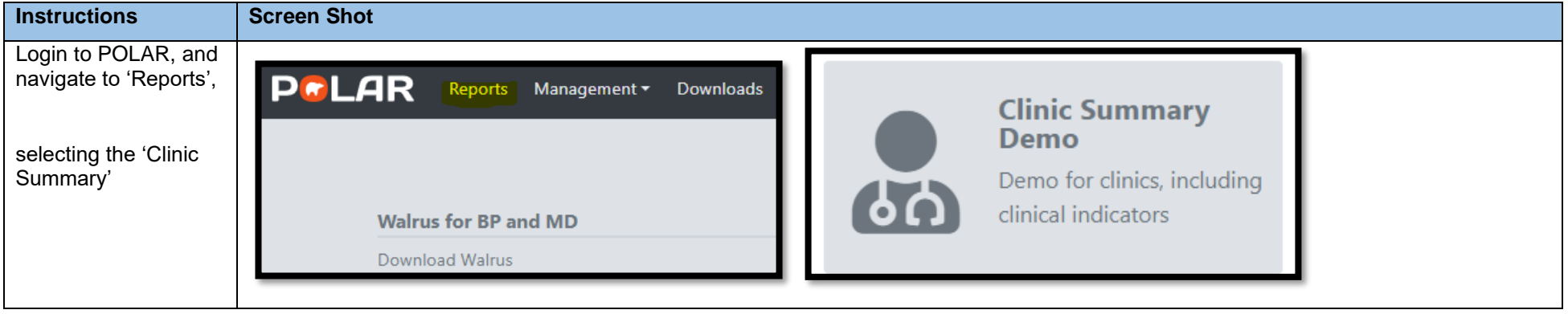

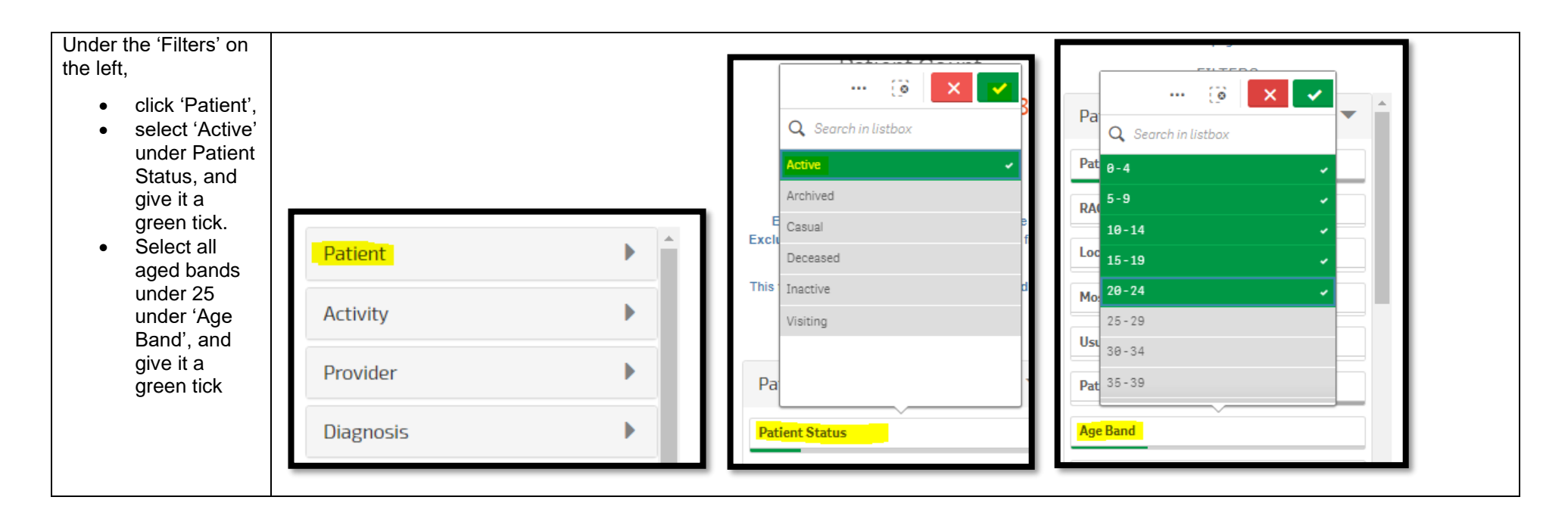

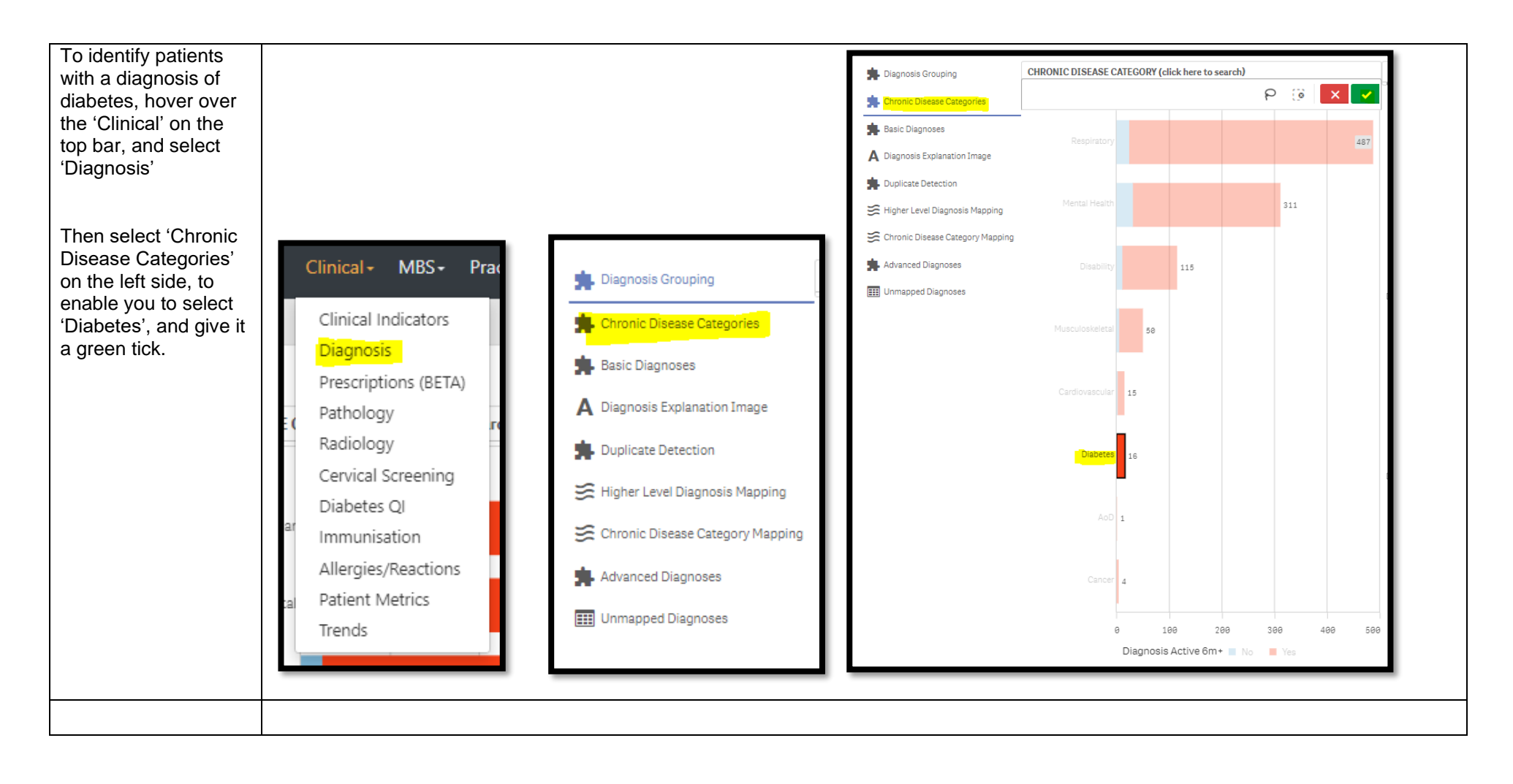

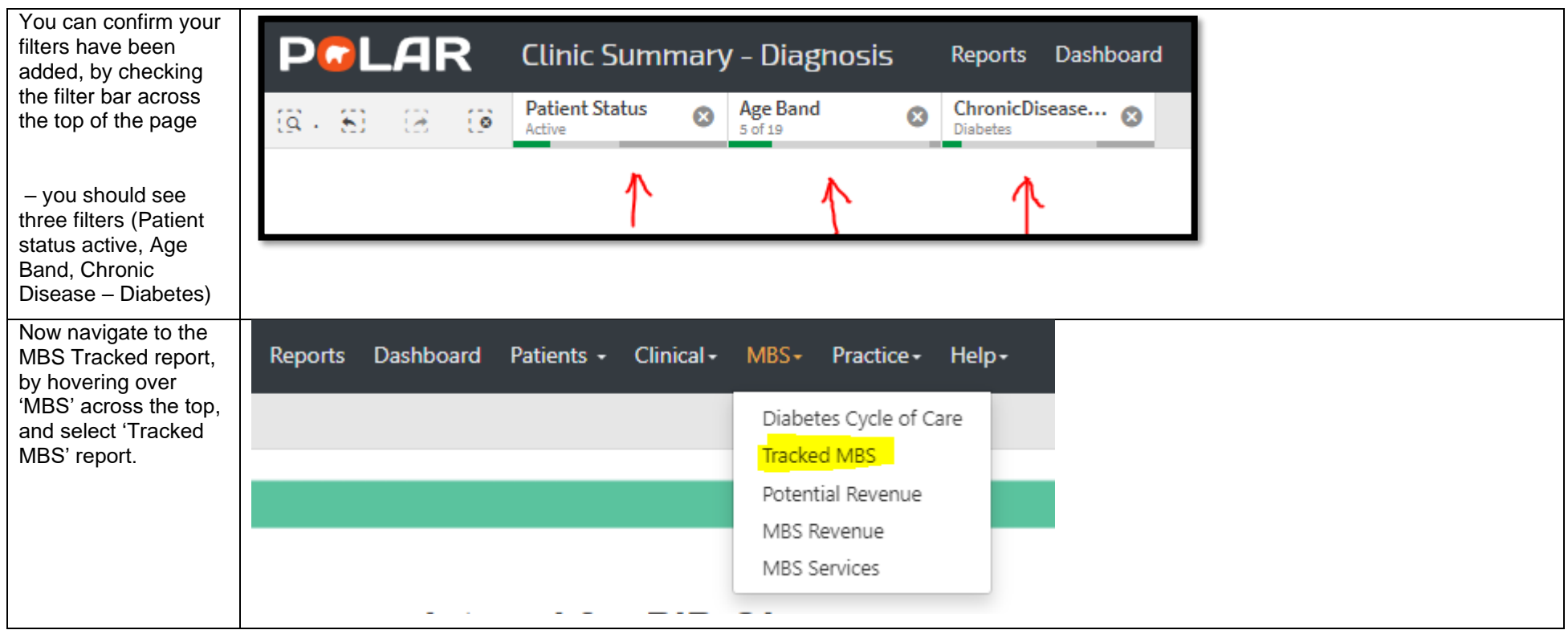

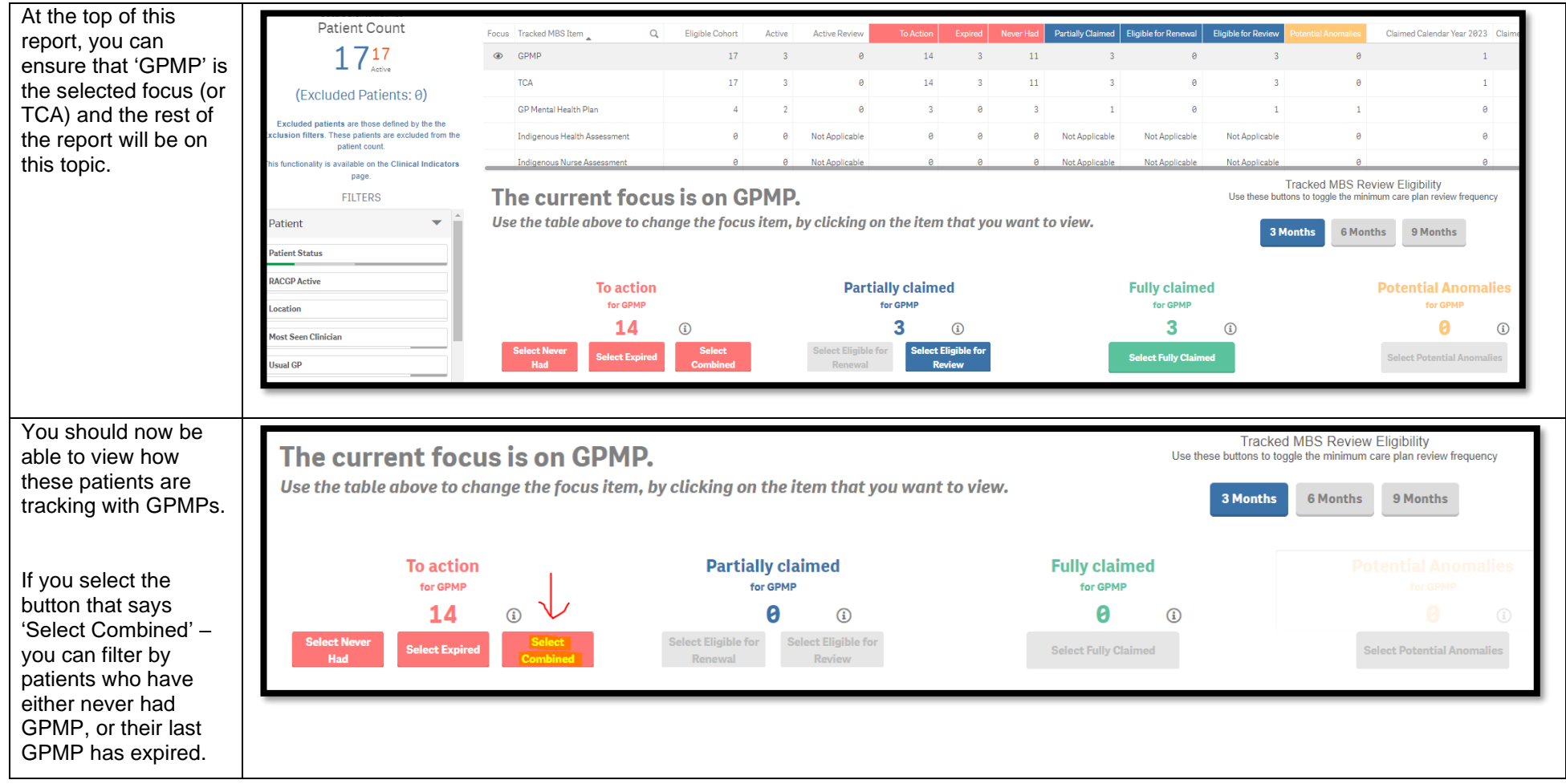

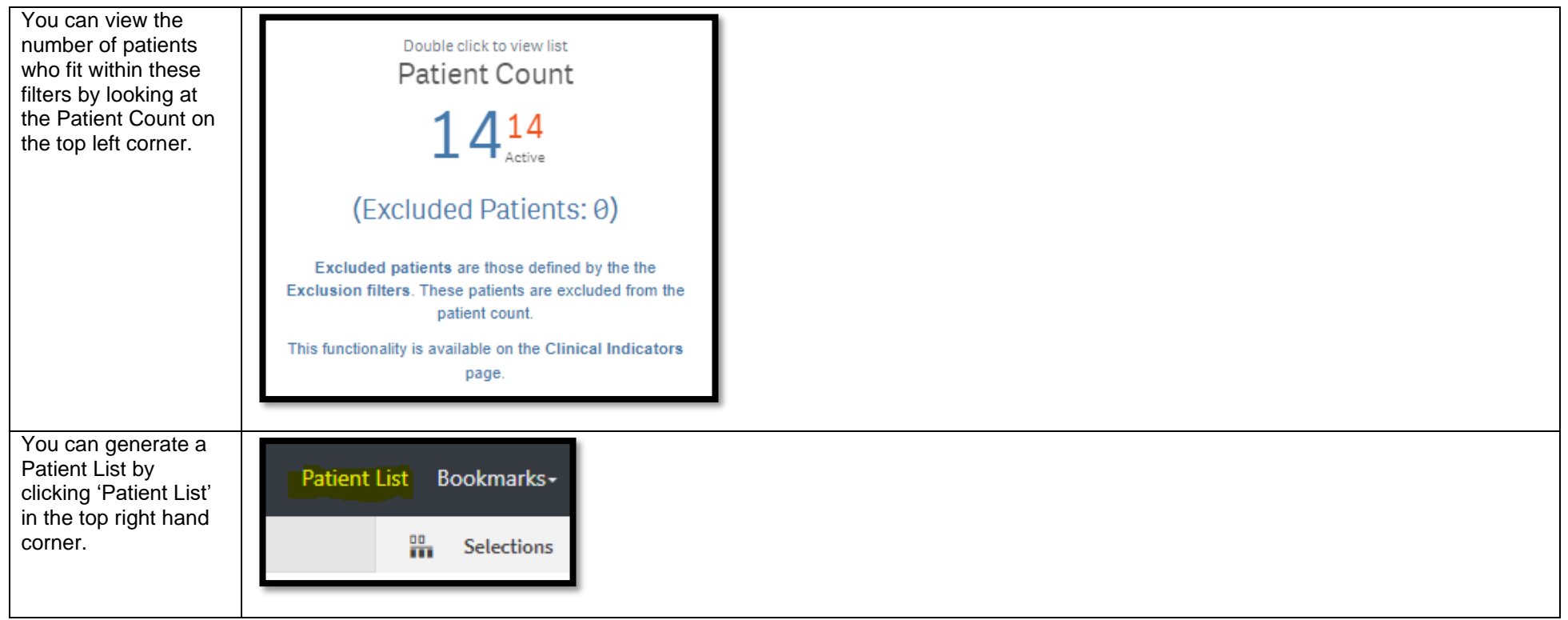